## Fichier:Wikiforhome Touret meuler 2.gif

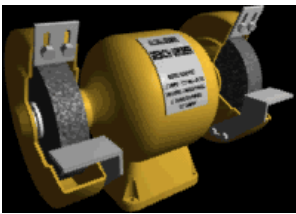

Pas de plus haute résolution disponible.

[Wikiforhome\\_Touret\\_meuler\\_2.gif](https://wikifab.org/images/e/ee/Wikiforhome_Touret_meuler_2.gif) (200 × 140 pixels, taille du fichier : 19 Kio, type MIME : image/gif, en boucle, 10 images, 0,6 s) Fichier téléversé avec MsUpload on [Spécial:AjouterDonnées/Tutoriel/Wikiforhome](https://wikifab.org/wiki/Sp%25C3%25A9cial:AjouterDonn%25C3%25A9es/Tutoriel/Wikiforhome)

## Historique du fichier

Cliquer sur une date et heure pour voir le fichier tel qu'il était à ce moment-là.

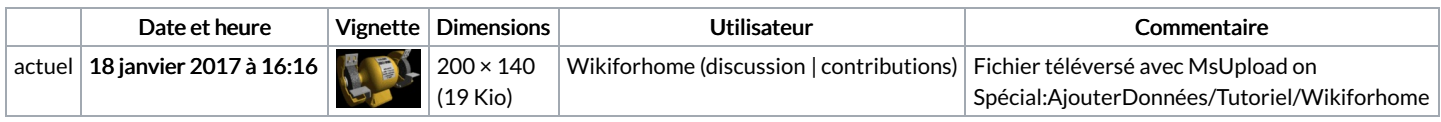

Vous ne pouvez pas remplacer ce fichier.

## Utilisation du fichier

Aucune page n'utilise ce fichier.